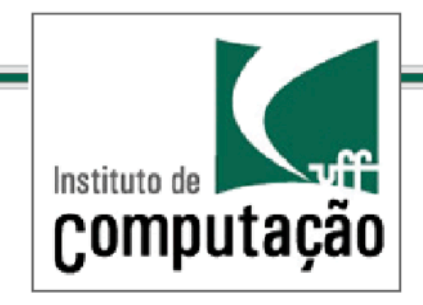

### Técnicas de Programação Avançada *TCC-00175 Profs.: Anselmo Montenegro www.ic.uff.br/~anselmo*

*Conteúdo*:Tipos Genéricos 

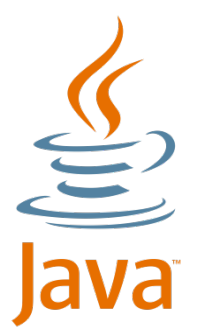

Baseado em http://docs.oracle.com/javase/tutorial/java/ generics/)

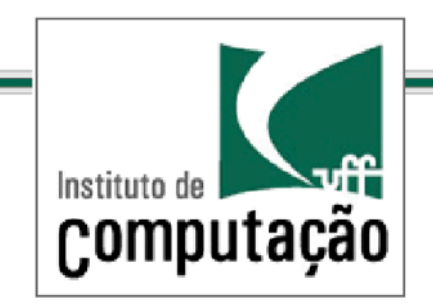

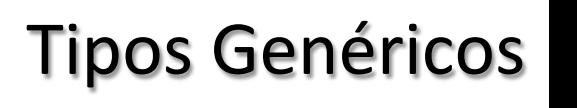

*Roteiro* 

Introdução Tipos Genéricos do Java Vantagens do uso de tipos genéricos Declaração de Tipos Genéricos Exemplo de Tipos Genéricos Convenções sobre nomes de tipos de parâmetros Invocação de Tipos Genéricos Instanciação de Tipos Genéricos Métodos Genéricos

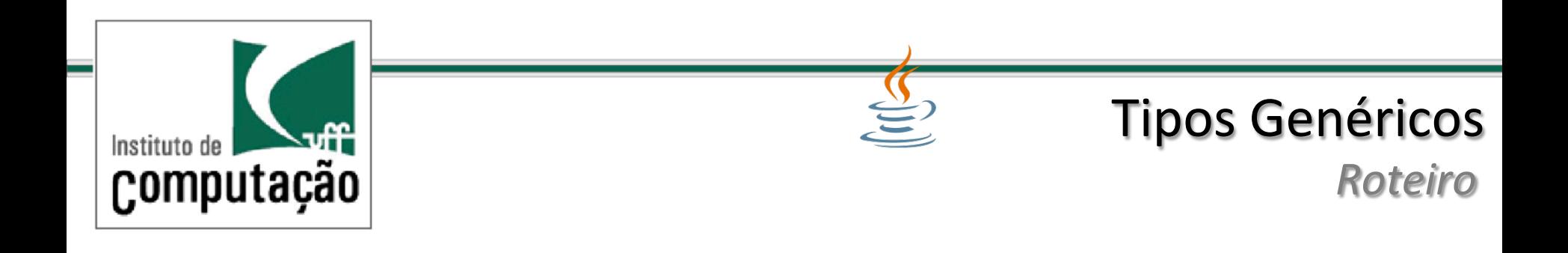

Invocação de Métodos Genéricos 

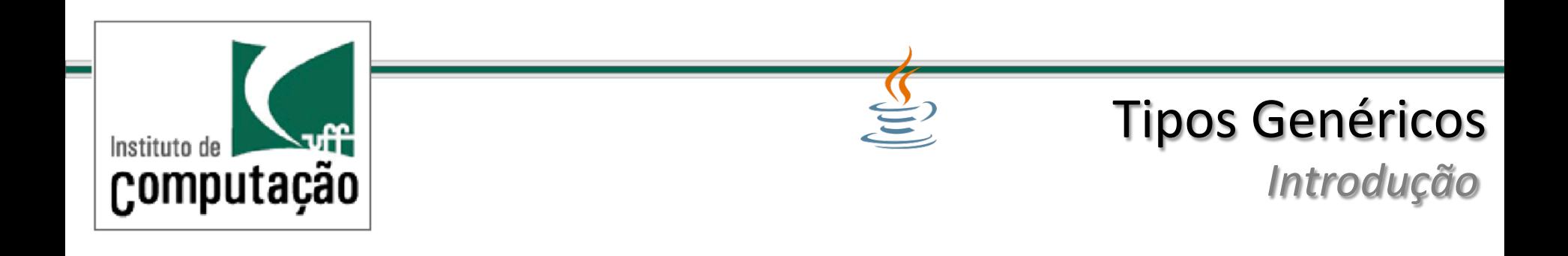

E uma melhoria no sistema de tipos que foi introduzida na J2SE 5.0 que permite um método ou tipo operar sobre objetos de vários tipos diferentes

Permite segurança de tipos em tempo de compilação

Adiciona segurança de tipos em tempo de compilação ao Framework de Coleções eliminando a necessidade *de casting* 

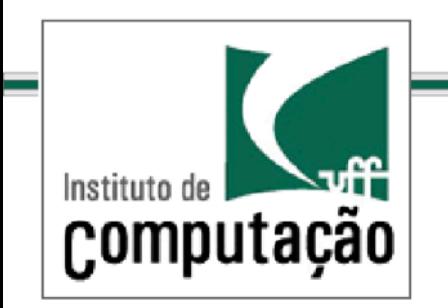

*Tipos Genéricos - definição* 

Tipos genéricos permitem que (classes e interfaces) sejam usadas como parâmetros na definição de classes, interfaces e métodos. 

De forma análoga aos parâmetros formais usados nas declarações de métodos, os parâmetros de tipo proveem formas de utilizar o mesmo código com diferentes entradas

A entrada para parâmetros formais são valores enquanto que para os parâmetros de tipo são tipos de dados

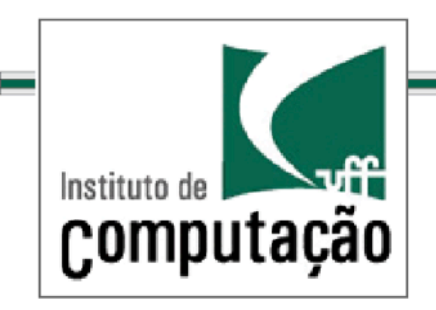

### *Vantagens de Tipos Genéricos*  Tipos Genéricos

#### Checagem de tipos mais forte em tempo de compilação

Eliminação de conversão de tipos (casts)

Permite a programação de algoritmos genéricos seguros em relação a tipagem e legíveis

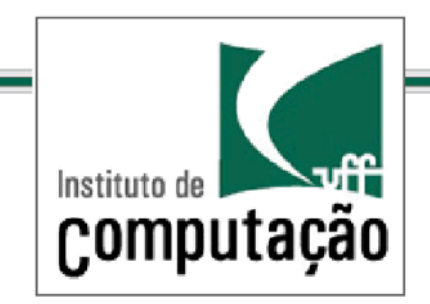

*Declaração de Tipos Genéricos*  Tipos Genéricos

Um tipo genérico é uma classe ou interface parametrizada sobre tipos

Uma classe genérica é definida da seguinte forma:

$$
class name < 11, 12, ..., 1n > \{ / * ... * / \}
$$

A seção dos parâmetros de tipo é delimitada pelos símbolos (<>) e vem após o nome da classe.

T1, T2, ..., and Tn podem ser quaisquer tipos não primitivos incluindo classes, interfaces, arrays e etc.

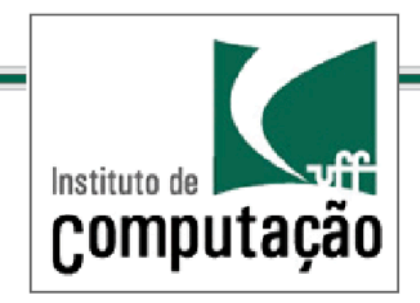

#### *Exemplo de Tipos Genéricos*  Tipos Genéricos

```
public class Box {
```

```
private Object object;
```

```
public void set(Object object) {
       this.object = object;	}
```

```
public Object get() {
       return object;
```
#### }

 } 

#### **Classe não genérica Versão genérica da mesma classe**

```
/** * Generic version of the Box class.
* @ param <T> the type of the value being
boxed		
*/		
public class Box<T>\frac{1}{1} T stands for "Type"
       private T<sub>t</sub>;
        public void set(T t) {
              this.t = t;
       }		
       public T get() {
              return t;
       	}	
	}
```
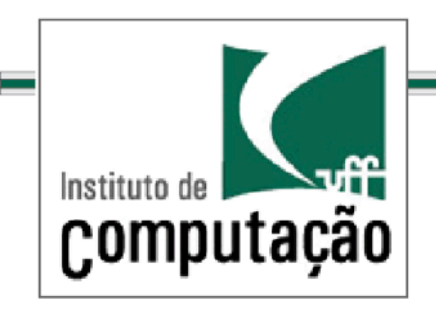

#### Convenções sobre nomes de tipos de *parâmetros*  Tipos Genéricos

### Por convenção, parâmetros de tipos são nomeados por letras maiúsculas únicas

O uso desta convenção é para distinguir parâmetros de tipo de nomes de variáveis, classes e interfaces

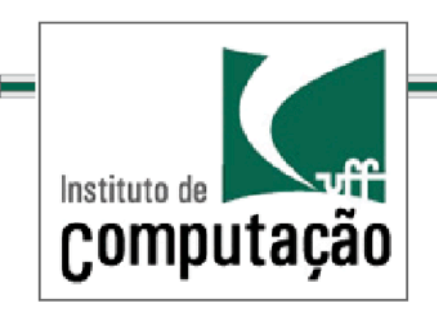

Convenções sobre nomes de tipos de *parâmetros*  Tipos Genéricos

Nomes mais comuns:

E - Element (usado extensivamente no *Java Collections Framework*)

- K Key
- N - Number
- T Type
- V - Value

S, U, V etc.  $-$  segundo, terceiro e quanto tipos de uma lista de tipos de parâmetros 

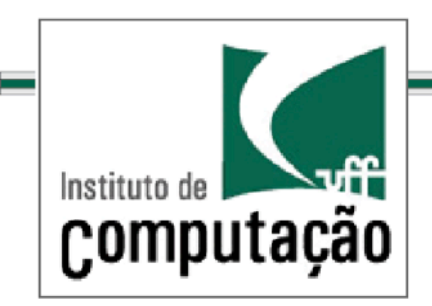

### *Invocação de Tipos Genéricos*  Tipos Genéricos

Para referenciar e usar uma classe genérica no código é necessário fazer uma invocação de tipo genérico

A invocação de tipo genérico substitui um parâmetro de tipo, por exemplo, T com algum valor concreto

Exemplo: Box<Integer> integerBox;

Uma invocação de um tipo genérico é análoga a uma invocação de um método; ao invés de passarmos um argumento para um método, passamos um argumento de tipo

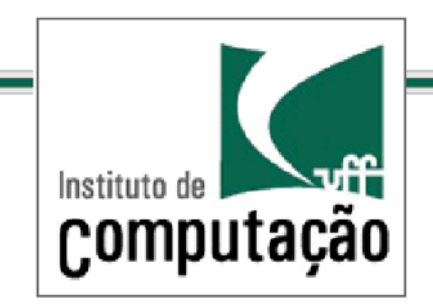

*Instanciação de Tipos Genéricos*  Tipos Genéricos

A invocação é apenas uma declaração e não cria um novo objeto 

Apenas indica que a variável irá conter uma referência para tal tipo declarado que no caso é um tipo parametrizado

Para instanciar um classe, usamos a palavra new, e colocamos o argumento de tipo no lugar do parâmetro de tipo

Box<Integer> integerBox = new Box<Integer>();

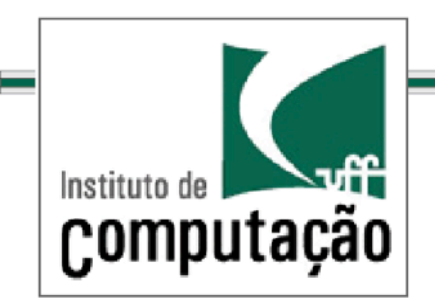

*Instanciação de Tipos Genéricos – uso do diamond* Tipos Genéricos

No Java SE 7 e versões posteriores é possível substituir os tipos de argumentos requeridos na invocação de um construtor de uma classe genérica usando um conjunto vazio (<>)

Isto pode ser feito desde que o compilador seja capaz de inferir o tipo pelo contexto

 <> é informalmente denominado por "diamante" (*diamond*). 

Exemplo: Box<Integer> integerBox = new Box<>();

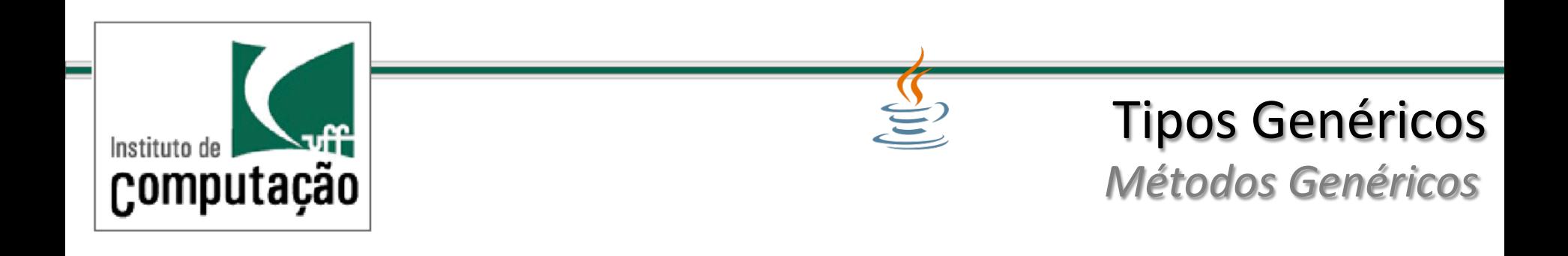

Métodos genéricos são métodos que definem e utilizam seus próprios parâmetros de tipo.

O escopo do parâmetro de tipo é limitado ao método em que é declarado.

São permitidos métodos estáticos, não-estáticos e construtores de classes genéricos.

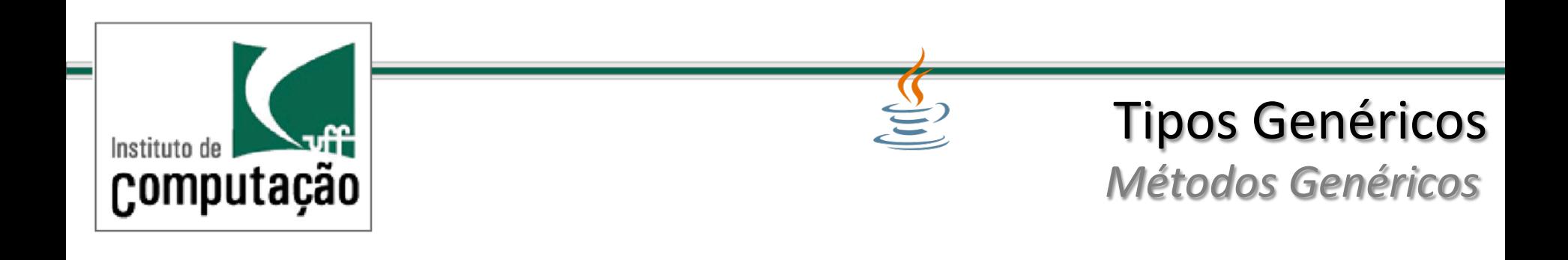

A sintaxe de um método genérico inclui o parâmetro de tipo englobado por <> e deve aparecer antes do tipo de retorno do método

Em métodos estáticos, a seção de parâmetros de tipo deve vir antes do retorno do método

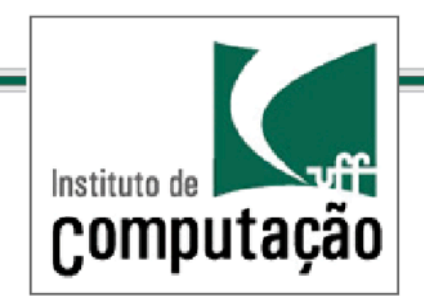

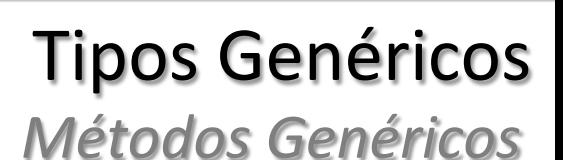

public class Util { // Generic static method **public static <K, V> boolean compare(Pair<K, V> p1, Pair<K, V> p2) { return** p1.getKey().equals(p2.getKey()) && p1.getValue().equals(p2.getValue()); } }

```
public class Pair<K, V> {
       private K key; private V value;
      // Generic constructor
      public Pair(K key, V value) {
      this.key = key; this.value = value;
       }	
       	//	Generic	methods
```

```
public void setKey(K key) \{ this.key = key; \}public void setValue(V value) { this.value = value; }
public K getKey() { return key; }
public V getValue() { return value; }
```
 } 

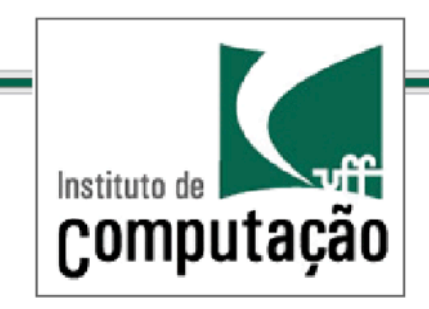

*Invocação de Métodos Genéricos*  Tipos Genéricos

### Sintaxe para a invocação de método genérico

Pair<Integer, String>  $p1$  = new Pair<> $(1, "apple")$ ; Pair<Integer, String>  $p2$  = new Pair<>>>>>>(2, "pear"); boolean same = Util.<Integer, String>compare(p1, p2);

### Usando inferência de tipos:

```
Pair<Integer, String> p1 = new Pair<>(1, "apple");Pair<Integer, String> p2 = new Pair<>>>>>>(2, "pear");
boolean same = Util.compare(p1, p2);
```
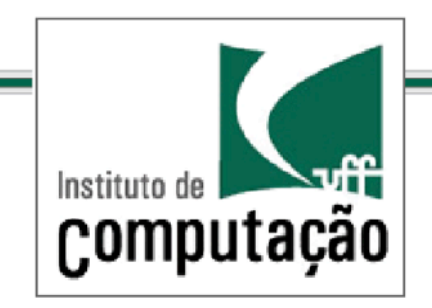

**≧2 Orientação a Objetos** 

**Parâmetros de tipo restritos** 

O tipo dos argumentos em um parâmetro de tipo pode ser restringido quando necessário.

Exemplo: um método que opera sobre números somente deve aceitar instâncias de Number ou de suas subclasses.

Para declarar um parâmetro de tipo restrito (*bounded type parameter*) basta listar o nome do parâmetro de tipo seguido da palavra *extends* seguida da restrição superior (*upper bound*) 

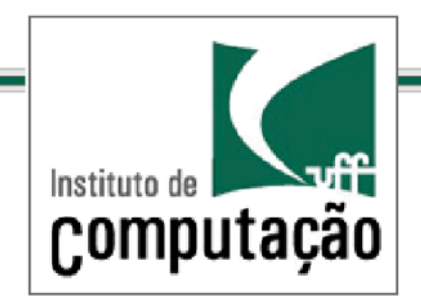

## **≝2Orientação a Objetos**

*Parâmetros de tipo restritos* 

```
public class Box<T> {
     private T t;
     public void set(T t) \{ this.t = t; \}public T get() { return t; }
    public <U extends Number> void inspect(U u){
         System.out.println("T: " + t.getClass().getName());
         System.out.println("U: " + u.getClass().getName());
    }	
     public static void main(String[] args) {
         Box<Integer> integerBox = new Box<Integer>();
         integerBox.set(new Integer(10));
         integerBox.inspect("some text"); // error: this is still String!
    	}	
	}
```
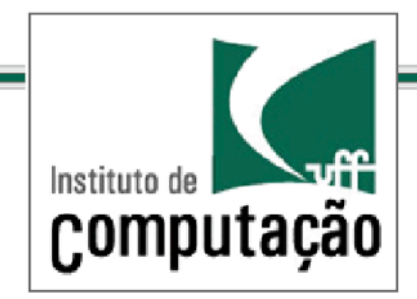

# <u><sup>≝</sup></u>Orientação a Objetos

*Parâmetros de tipo restritos* 

```
Tipos restritos permitem a invocação de métodos dentro do
limite da restrição
Exemplo:	
public class NaturalNumber<T extends Integer> {
    private T n;
    public NaturalNumber(T n) { this.n = n; }
    public boolean isEven() {
        return n.intValue() % 2 == 0;}\frac{1}{2} // ...
}
```
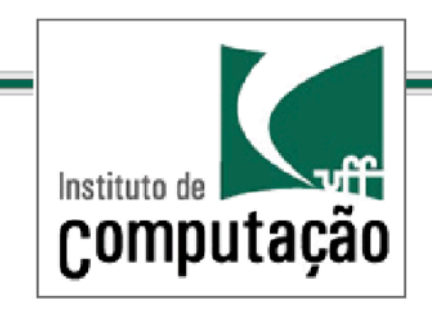

<u><sup>≝</sup></u> Orientação a Objetos

*Parâmetros de tipo restritos múltiplos* 

Parâmetros de tipo podem ter restriçõs múltiplas.

Exemplo: <T extends B1 & B2 & B3>

Uma variável de tipo com restrições múltiplas e subtipo de todos os tipos listados na restrição.

Classes devem ser especificadas primeiro na listagem declarativa.

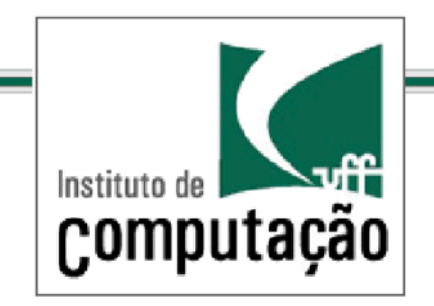

# **Sorientação a Objetos**

Parâmetros de tipo restritos múltiplos

Class A { $/* ...*/$ } interface  $B\{/* ... * /\}$ interface  $C\{}/^*$  ...  $*/\}$ 

class D <T extends A & B & C>  $\{ /^* ... ^* / \}$ 

class D <T extends B & A & C>  $\{ /^* ... ^* / \}$  // compile-time error

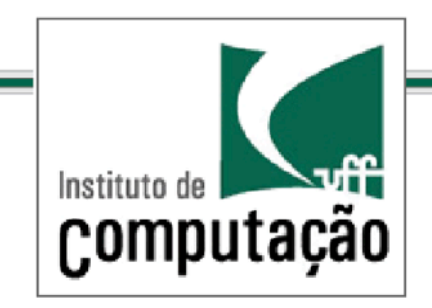

### **Sorientação a Objetos**

Parâmetros de tipo restritos múltiplos

Exercício: Escreva um método genérico que conte o número de elementos em um array T[] que sejam maiores que um elemento elem

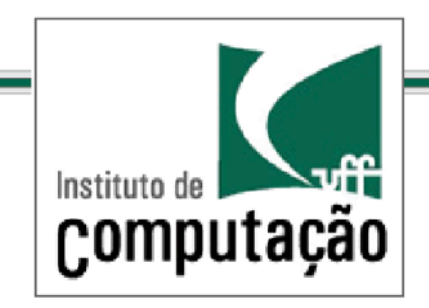

## **SE**Orientação a Objetos

*Parâmetros de tipo restritos múltiplos* 

Exercício: Escreva um método genérico que conte o número de elementos em um array T[] que sejam maiores que um elemento elem

```
public static \langle T \rangle int countGreaterThan(T[] anArray, T elem) { int count = 0;
      for (T e : anArray)if (e > elem)
                       	++count;		
     return count;
}
```
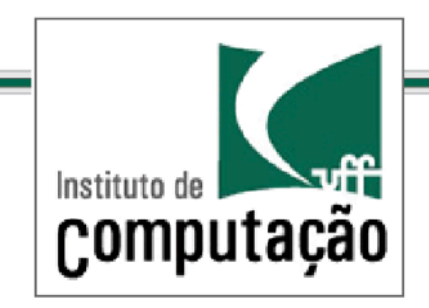

### **SE**Orientação a Objetos

*Parâmetros de tipo restritos múltiplos* 

Exercício: Escreva um método genérico que conte o número de elementos em um array T[] que sejam maiores que um elemento elem

```
public static \langle T \rangle int countGreaterThan(T[] anArray, T elem) { int count = 0;
      for (T e : anArray)if (e > elem) // compiler error
                      	++count;		
     return count;
}
```
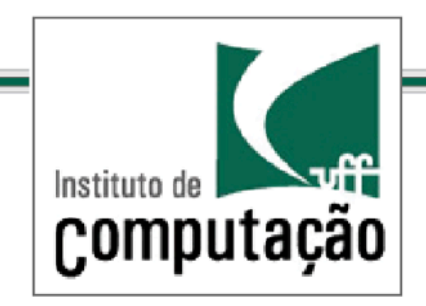

## **Sorientação a Objetos**

Parâmetros de tipo restritos múltiplos

```
public interface Comparable<T> {
          public int compareTo(T o);
}	
public static <T extends Comparable<T>> int countGreaterThan(T[] anArray, T
elem) {
     int count = 0;
    for (T e : anArray)if (e.compareTo(elem))
                    ++count;		
    return count;
}
```
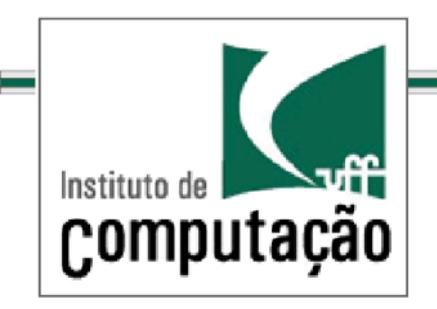

*Tipos Genéricos em Coleções*   $\cong$ Orientação a Objetos

Tipos genéricos permitem a abstração sobre tipos

O exemplos mais comum de uso de genéricos em Java é a hierarquia de Coleções

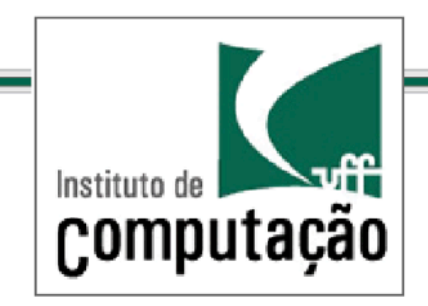

*Tipos Genéricos em Coleções*  <u>≝</u> Orientação a Objetos

Uso típico de Containers

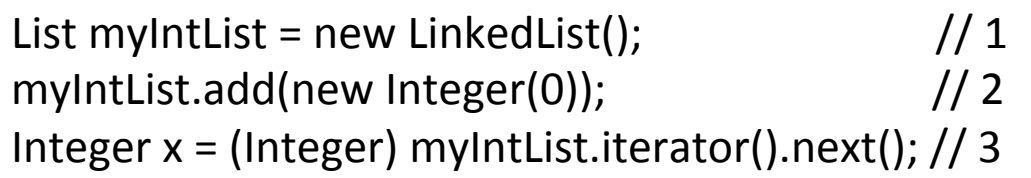

Problema: o compilador somente pode garantir que um Object seja retornado pelo método next() do iterator

Para assegurar que a atribuição seja segura é necessário uso *casting* 

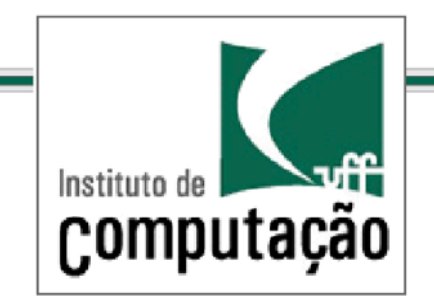

<u><sup>≝</sup></u>Orientação a Objetos

*Tipos Genéricos em Coleções* 

#### Como evitar o uso do *casting*?

### Solução: usar os tipos genéricos do Java

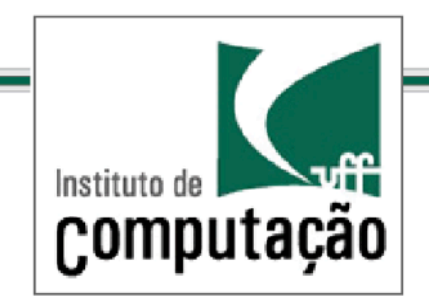

# Sorientação a Objetos

*Tipos Genéricos em Coleções* 

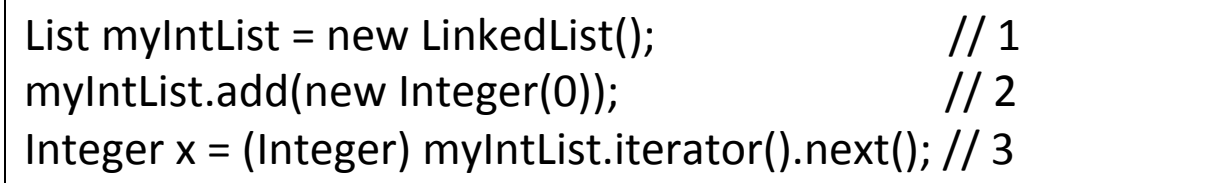

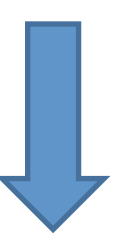

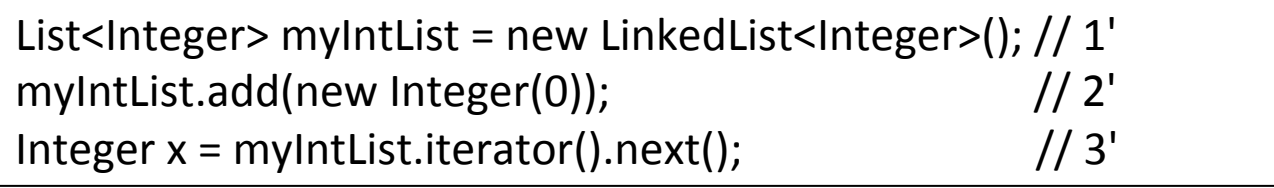

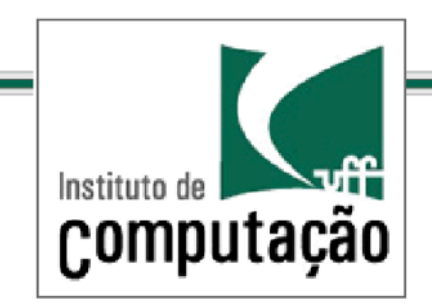

*Tipos Genéricos em Coleções*  **≧Orientação a Objetos** 

A declaração da variável myintList especifica que ela não é simplesmente do tipo List, mas do tipo List of Integer, representada como List<Integer>

List<E> é uma interface genérica que toma um parâmetro de tipo (*type parameter*) E

O argumento real do parâmetro de tipo deve ser especificado na criação de uma instância da lista (Integer)

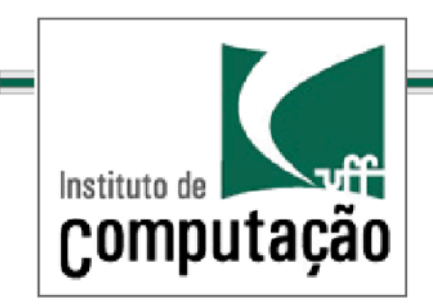

*Tipos Genéricos em Coleções*  <u><sup>≝</sup></u> Orientação a Objetos

Com a introdução de tipos genéricos não é mais necessário o uso do *casting* 

Mas as diferenças não param ai

Com tipos genéricos o compilador pode checar a corretude do programa em tempo de compilação

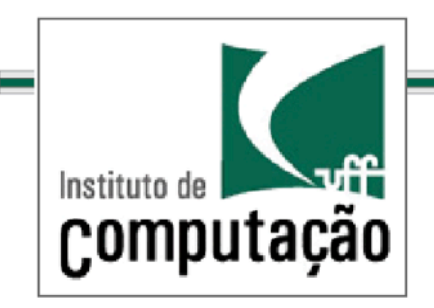

*Tipos Genéricos em Coleções*  <u><sup>≝</sup></u> Orientação a Objetos

A declaração de myintList como List<Integer> é uma afirmação que será sempre verdade

Por outro lado, o *casting* apenas nos diz o que o programador acha que é verdade em um ponto do código 

Isso favorece a robustez e legibilidade do código 

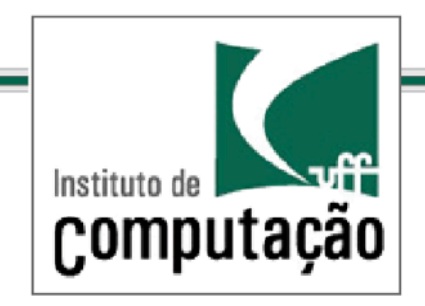

# **Sorientação a Objetos**

*Tipos Genéricos em Coleções* 

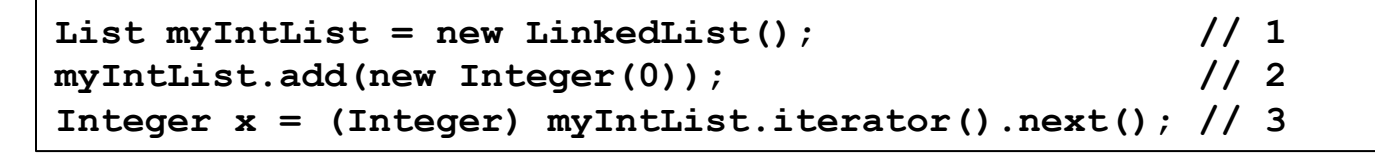

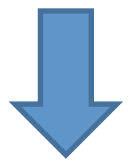

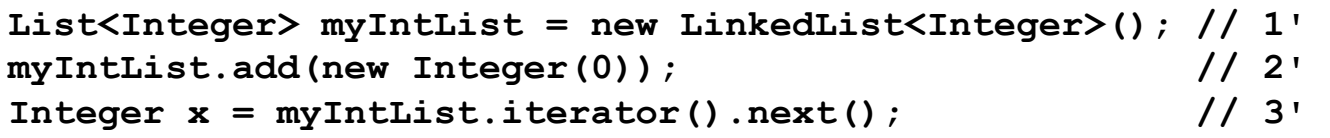

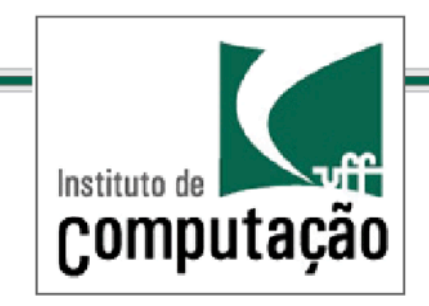

*Tipos Genéricos em Coleções*  <u></u> Sorientação a Objetos

### Exemplo de definição de um tipo genérico simples

```
public interface List <E> { 
   void add(E x); 
   Iterator<E> iterator(); 
} 
public interface Iterator<E> { 
  E next();
   boolean hasNext(); 
}
```
### Os elementos entre *brackets* são os parâmetros de tipos formais

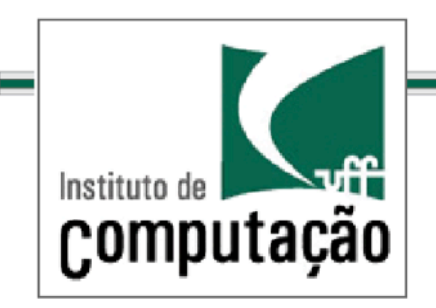

*Tipos Genéricos em Coleções*  <u><sup>≝</sup></u> Orientação a Objetos

Na invocação de um tipo parametrizado, todas as ocorrências do parâmetro formal são substituídas pelo argumento real (Integer)

Entretanto, List<Integer> não corresponde ao código abaixo 

> **public interface** IntegerList { **void** add(Integer x); Iterator<Integer> iterator(); }

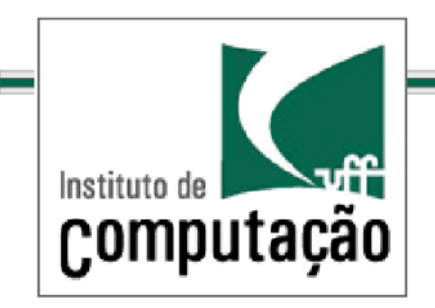

*Tipos Genéricos em Coleções*  Tipos Genéricos

Isto significa que não há nenhum tipo de expansão

Uma declaração de tipo genérico é compilada uma única vez e gera somente um único arquivo de classe como uma declaração de classe ou interface normal 

Tipos genéricos do Java são diferentes de Templates em C++

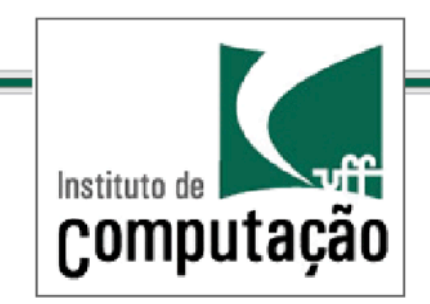

*Tipos Genéricos em Coleções*  Tipos Genéricos

*Parâmetros de tipo são análogos aos parâmetros* comuns 

Parâmetros formais de métodos e construtores descrevem os tipos de valores sobre os quais eles operam 

Similarmente uma declaração genérica tem parâmetros de tipos formais

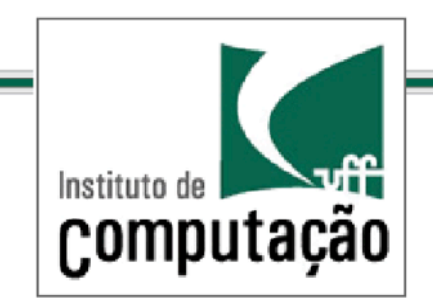

### *Tipos Genéricos em Coleções*  Tipos Genéricos

Quando um método é invocado os parâmetros formais são substituídos pelos argumentos reais

Similarmente na invocação de um genérico o parâmetro de tipo formal é substituído pelo argumento de tipo real

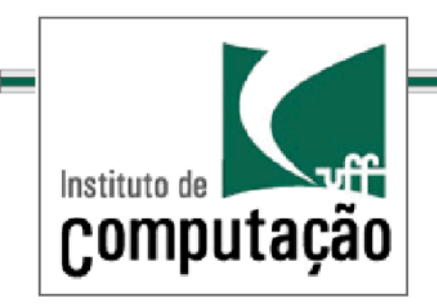

### **Tipos Genéricos e Subtipos** Tipos Genéricos

### Deve-se tomar muito cuidado ao considerar subtipos e genéricos em uma mesma construção

#### Considere o exemplo abaixo

```
List<String> ls = new ArrayList<String>(); // 1 
List<Object> lo = ls; \frac{1}{2}lo.add(new Object()); // 3 
String s = ls.get(0); \frac{1}{4}: Attempts to assign an
                                    // Object to a String!
```
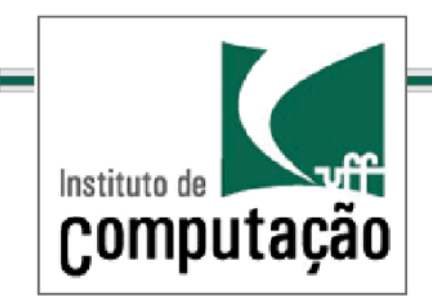

### **Tipos Genéricos e Subtipos** Tipos Genéricos

### Questão: uma List<String> é um subtipo de uma List<Object>?

```
List<String> ls = new ArrayList<String>(); // 1
List<Object> lo = ls; // 2lo.add(new Object()); // 3 
String s = ls.get(0); // 4: Attemps to assign an // Object to a String!
```
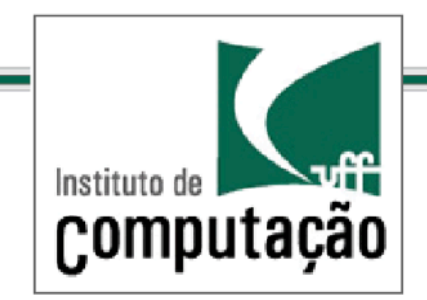

**Tipos Genéricos e Subtipos** 

### Se for verdade então:

É possível atribuir uma referência de **ls** para **lo** (2) É possível adicionar um Object a um objeto que é uma lista de Strings (3)

Mas não será possível atribuir um objeto de List<String> para uma variável de tipo String (4)

```
List<String> ls = new ArrayList<String>(); // 1
List<Object> lo = ls; \frac{1}{2}lo.add(new Object()); // 3 
String s = ls.get(0); // 4: Attempts to assign an
                    // Object to a String!
```
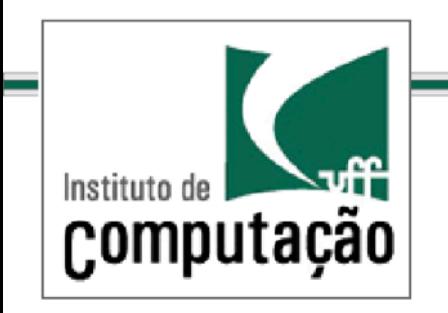

**Tipos Genéricos e Subtipos** 

Conclusão: 

Sejam A e B classes (ou interfaces),  $B \subseteq A$  e G<> uma classe genérica, então não é verdade que  $G < B > \subseteq G < A >$ 

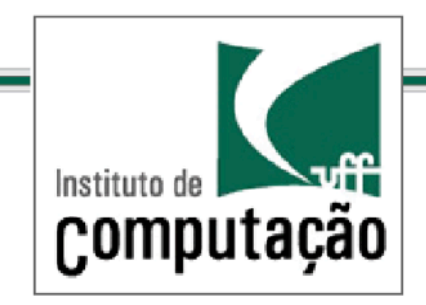

### **Tipos Genéricos e Subtipos** Tipos Genéricos

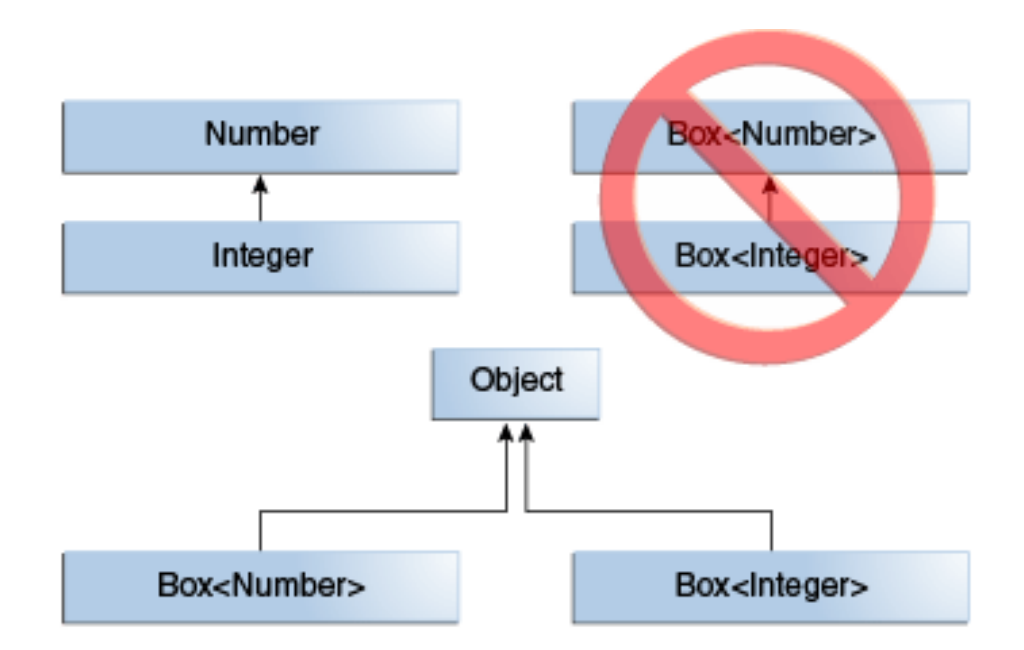

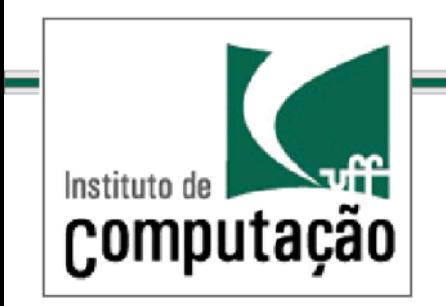

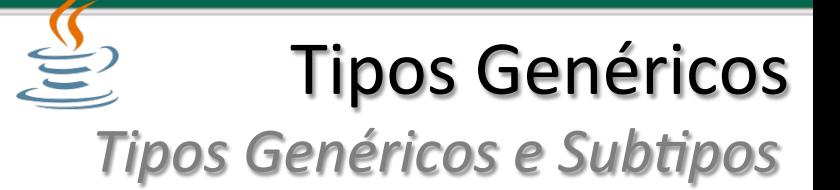

### Considere o problema de imprimir todos os elementos de uma coleção

Solução sem usar genéricos

```
void printCollection(Collection c) { 
  Iterator i = c. iterator();
  for (k = 0; k < c.size(); k++) System.out.println(i.next()); 
}
```
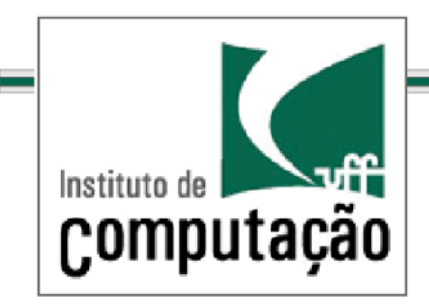

**Tipos Genéricos e Subtipos** 

### Solução com genéricos

void printCollection(Collection<Object> c) { for (Object e : c) System.out.println(e); }

Problema???? 

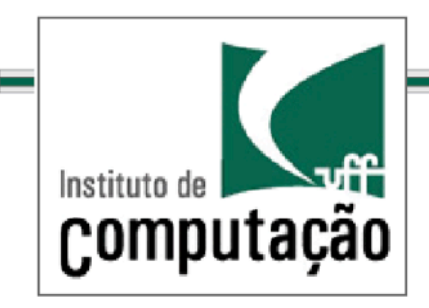

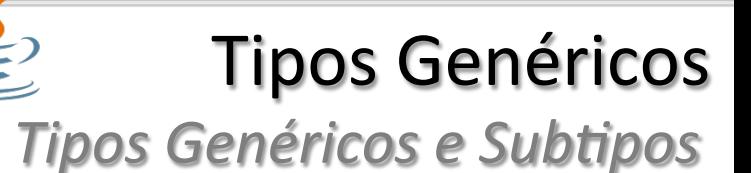

Solução com genéricos

void printCollection(Collection<Object> c) { for (Object e : c) System.out.println(e); }

Problema: Collection<Object> não é um supertipo de todas as coleções possíveis

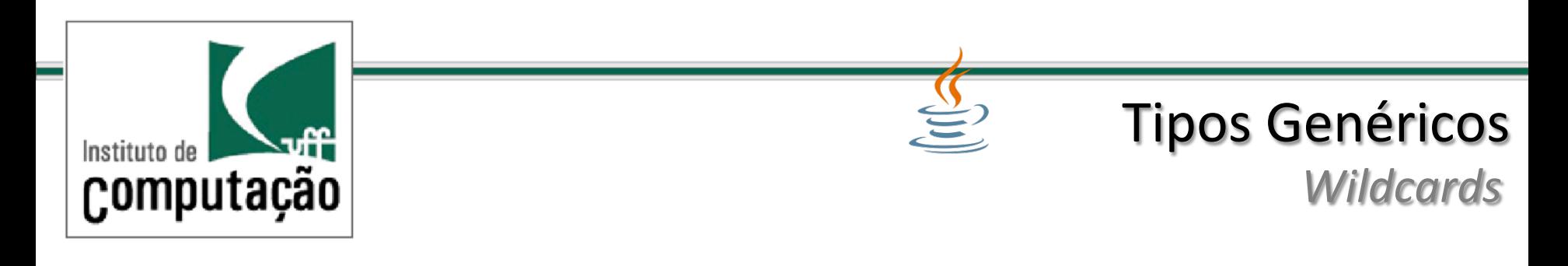

Qual o supertipo de todas as coleções possíveis?

Resposta: Collection<?>

Collection<?> é denominada coleção de desconhecidos

? é um símbolo denominado *wildcard*

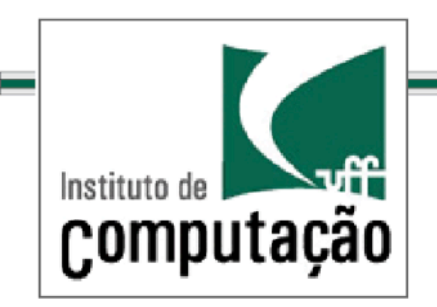

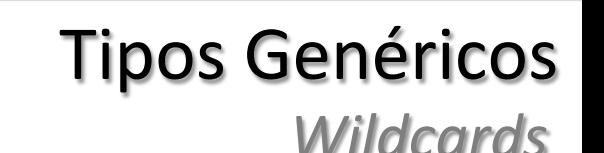

Um wildcard (?) representa um tipo desconhecido.

Wildcards podem ser usados nas seguintes situações: 

- Como o tipo de um parâmetro;
- Como o tipo de um campo;
- Como o tipo de uma variável local;
- Como um tipo de retorno de um método(pratica não recomendada

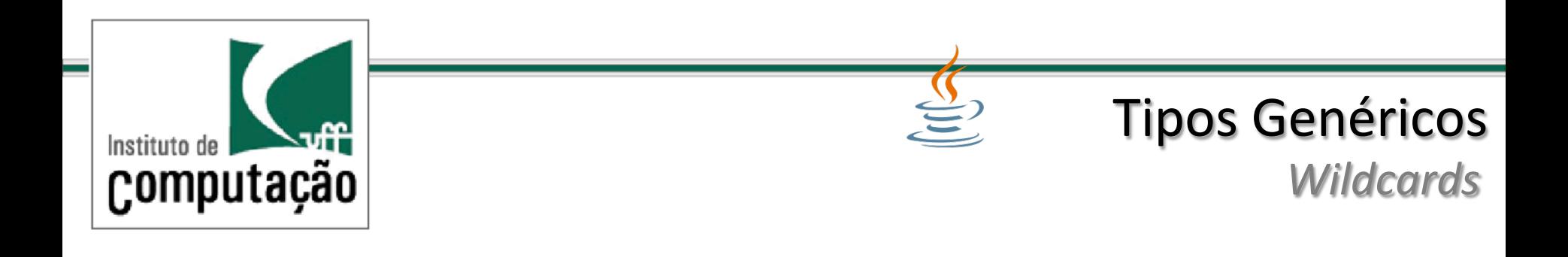

Wildcards jamais devem ser usados como argumentos de tipos em:

- Invocações de métodos genéricos;
- Criação de classes genéricas;
- Um supertipo;

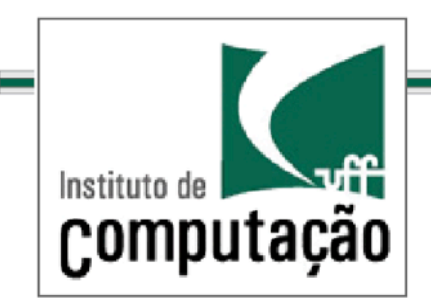

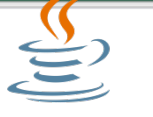

*Wildcards*

### Solução para imprimir uma coleção usando genéricos

```
void printCollection(Collection<?> c) { 
   for (Object e : c) 
     System.out.println(e); 
}
```
É importante obter objetos Object da coleção 

### É seguro porque todo objeto em uma coleção qualquer é um Object

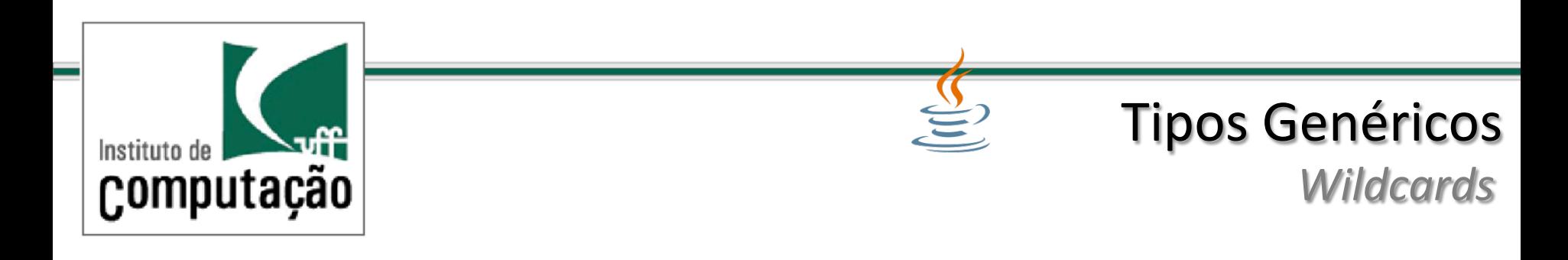

```
void printCollection(Collection c) { 
  Iterator i = c. iterator();
  for (k = 0; k < c.size(); k++) System.out.println(i.next()); 
}
```

```
void printCollection(Collection<Object> c) { 
   for (Object e : c) 
     System.out.println(e); 
}
```

```
void printCollection(Collection<?> c) { 
   for (Object e : c) 
     System.out.println(e); 
}
```
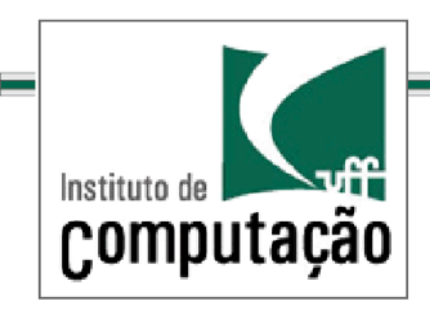

*Wildcards – atribuição de objetos a coleção de genéricos*  Tipos Genéricos

### Não é seguro entretanto atribuir objetos a uma coleção de desconhecidos

Collection<?>  $c = new$  ArrayList<String>();  $c.add(new Object()$ ; // Compile time error 

### Motivo: óbvio. Se não sabemos o tipo da coleção como podemos adicionar um Object?

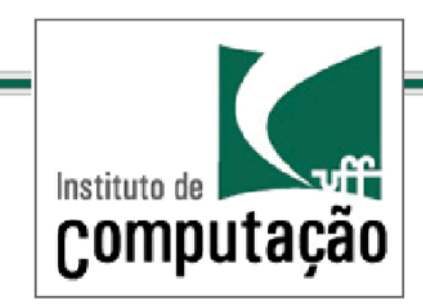

#### *Wildcards – recuperação de objetos a coleção de genéricos*  Tipos Genéricos

### É possível entretanto obter um Object de um Collection<?> ou um outro tipo genérico

Collection<?>  $c$  = new ArrayList<String>(); Object  $o = c.get()$ ;

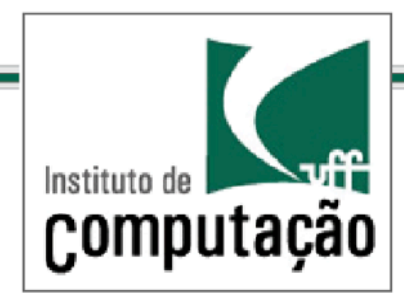

**Exemplos de uso de Wildcards** 

```
public abstract class Shape { 
   public abstract void draw(Canvas c); 
} 
public class Circle extends Shape { 
   private int x, y, radius; 
   public void draw(Canvas c) { ... } 
} 
public class Rectangle extends Shape { 
   private int x, y, width, height; 
   public void draw(Canvas c) { ... } 
} 
public class Canvas { 
   public void drawAll(List<Shape> shapes) { 
     for (Shape s: shapes) 
      s.draw(this); }
}
```
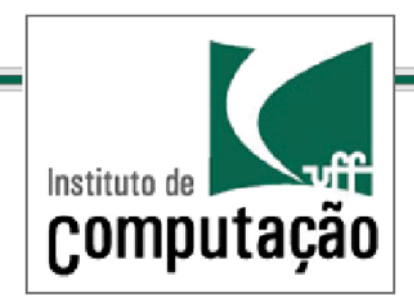

### **Exemplos de uso de Wildcards** Tipos Genéricos

```
public abstract class Shape { 
   public abstract void draw(Canvas c); 
} 
public class Circle extends Shape { 
   private int x, y, radius; 
   public void draw(Canvas c) { ... } 
} 
public class Rectangle extends Shape { 
   private int x, y, width, height; 
   public void draw(Canvas c) { ... } 
} 
public class Canvas { 
   public void drawAll(List<? Extends Shape> shapes) { 
     for (Shape s: shapes) 
      s.draw(this); }
}
```
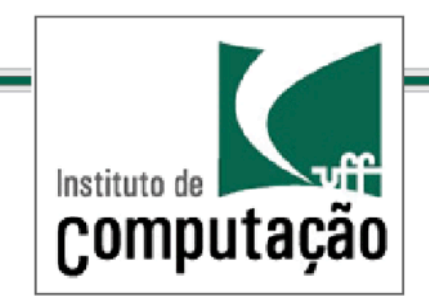

}

### **Exemplos de uso de Wildcards** Tipos Genéricos

public void addRectangle(List<? extends Shape> shapes) { shapes.add(0, new Rectangle()); **//** *Compile-time error!*

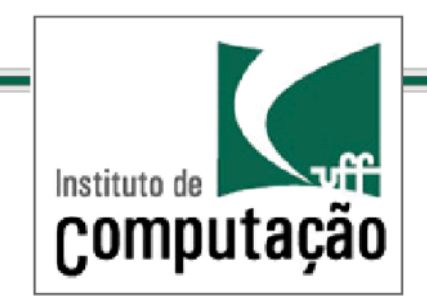

### **Exemplos de uso de Wildcards** Tipos Genéricos

```
static void fromArrayToCollection(Object[] a,
Collection<?> c) { 
   for (Object o : a) 
     c.add(o); // compile-time error
}
```

```
static <T> void fromArrayToCollection(T[] a,
Collection<T> c) { 
  for (T \circ : a) c.add(o); // Correct 
}
```
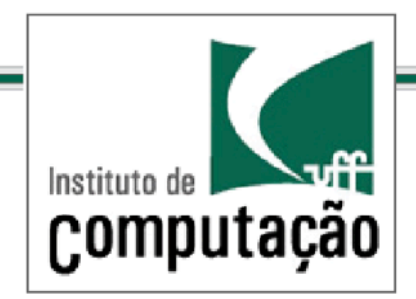

#### *Mais exemplos de uso de genéricos* Tipos Genéricos

```
Object[] oa = new Object[100]; 
Collection<Object> co = new ArrayList<Object>(); 
fromArrayToCollection(oa, co); // T inferred to be Object 
String \lceil sa = new String \lceil 100 \rceil;
Collection<String> cs = new ArrayList<String>(</math>);fromArrayToCollection(sa, cs); // T inferred to be String 
fromArrayToCollection(sa, co); // T inferred to be Object 
Integer[] ia = new Integer[100];
Float \lceil fa = new Float \lceil 100 \rceil;
Number[1 \text{ na} = \text{new Number}[100];
Collection<Number> cn = new ArrayList<Number>(); 
fromArrayToCollection(ia, cn); // T inferred to be Number 
fromArrayToCollection(fa, cn); // T inferred to be Number 
fromArrayToCollection(na, cn); // T inferred to be Number 
fromArrayToCollection(na, co); // T inferred to be Object 
fromArrayToCollection(na, cs); // compile-time error
```
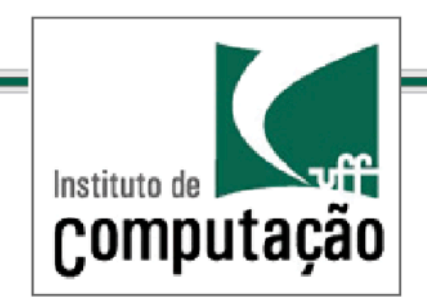

### Mais exemplos de uso de genéricos Tipos Genéricos

```
interface Sink<T> { 
  flush(T t);
} 
public static <T> T writeAll(Collection<T> coll, Sink<T> snk) 
{ 
   T last; 
   for (T t : coll) { 
    last = t; snk.flush(last); 
   } 
   return last; 
} 
Sink<Object> s; 
Collection<String> cs;
String str = writeAll(cs, s); // Illegal call.
```
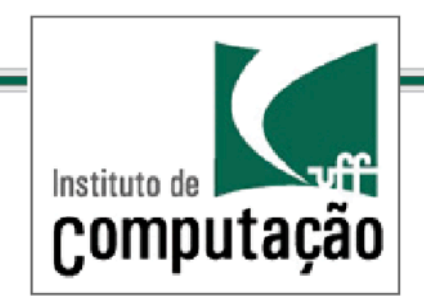

### Mais exemplos de uso de genéricos Tipos Genéricos

interface Sink<T> { flush(T t); } public static <T> T writeAll(Collection<**? extends T**>, Sink<T>) { T last; for (T t : coll) {  $last = t;$  snk.flush(last); } return last; } Sink<Object> s; Collection<String> cs; String str = writeAll(cs, s); **//** *Call is OK, but wrong return type.* 

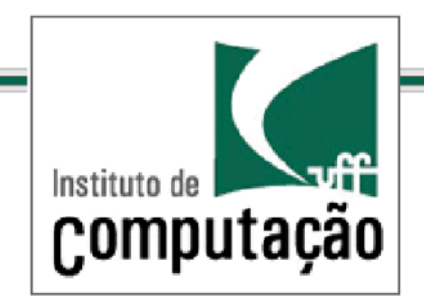

Mais exemplos de uso de genéricos

```
interface Sink<T> { 
  flush(T t);
} 
public static <T> T writeAll(Collection<T>, Sink<? super T>)
{ 
   T last; 
   for (T t : coll) { 
    last = t; snk.flush(last); 
   } 
   return last; 
} 
Sink<Object> s; 
Collection<String> cs;
String str = writeAll(cs, s); // OK!!!
```
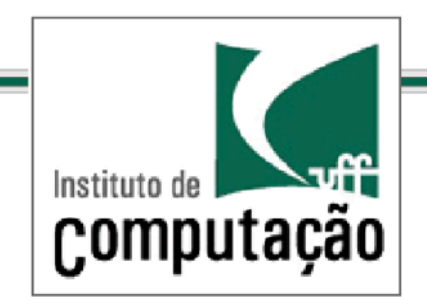

### **Restrições sobre tipos genéricos** Tipos Genéricos

- 1. Não é possível instanciar tipos genéricos com tipos primitivos
- 2. Não é possível criar instâncias de tipos parametrizados
- 3. Não é possível declarar campos estáticos cujos tipos sejam parametrizados
- 4. Não é possível usar *casts* ou *instanceof* com tipos parametrizados
- 5. Não é possível criar arrays de tipos parametrizados
- 6. Não é possível criar, usar Catch ou usar Throw em objetos de tipos parametrizados
- 7. Não é possível sobrecarregar um método cujo parâmetro formal leva ao mesmo tipo cru (Raw Type) durante o processo de apagamento de tipo (Type Erasure)

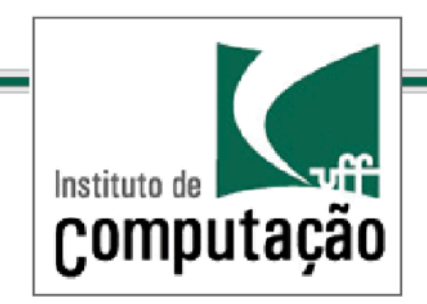

} 

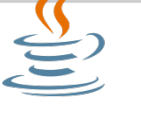

### Tipos Genéricos

#### *Exercícios*

(obtidos da página da oracle http://docs.oracle.com/javase/tutorial/java/ generics/QandE/generics-questions.html)

1 - Write a generic method to count the number of elements in a collection that have a specific property (for example, odd integers, prime numbers, palindromes).

2- Will the following class compile? If not, why?

```
public final class Algorithm {
     public static T max(T x, T y) { return x > y ? x : y; }
```
3 - Write a generic method to exchange the positions of two different elements in an array.

8 - Write a generic method to find the maximal element in the range [begin, end] of a list (difficil).

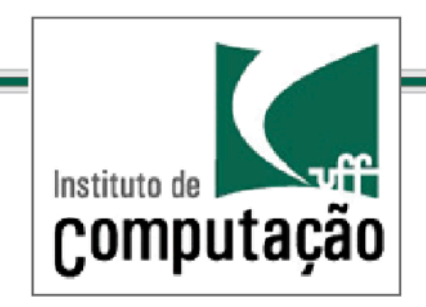

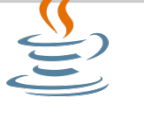

#### *Exercícios*

(obtidos da página da oracle

http://docs.oracle.com/javase/tutorial/java/ generics/QandE/generics-questions.html)

```
10 - Given the following classes:
```

```
class Shape \{ /^* ... ^* / \}class Circle extends Shape \{/* ... * / \}class Rectangle extends Shape { /* ... */class Node<T>\{/* ... * /\}
```
Will the following code compile? If not, why?

```
Node<Circle> nc = new Node \lt>();
```

```
Node\leqShape> ns = nc;
```
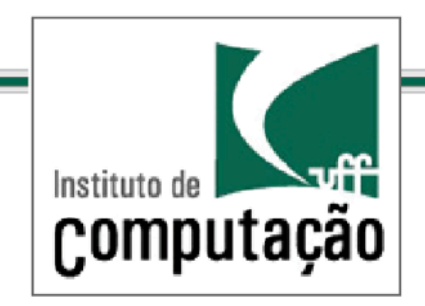

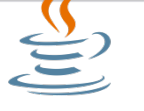

#### *Exercícios*

(obtidos da página da oracle http://docs.oracle.com/javase/tutorial/java/ generics/QandE/generics-questions.html)

```
11 - Consider this class:
     class Node<T> implements Comparable<T> {
     public int compareTo(T obj) \{ /* ... */\}// ...	}		
     Will the following code compile? If not, why?
     Node<String> node = new Node \lt);
     Comparable\leqString\geq comp = node;
```
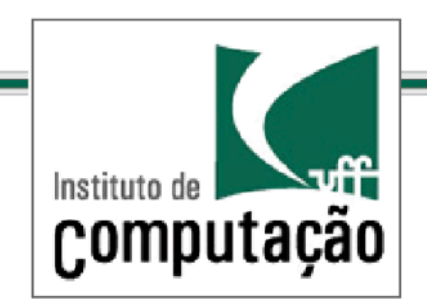

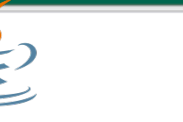

*Exercícios* 

1- Escreva uma implementação em Java para uma árvore binária com as operações de inserção e busca.

2- Estenda o código do exercício de mineração de documentos para uso de documentos genéricos.